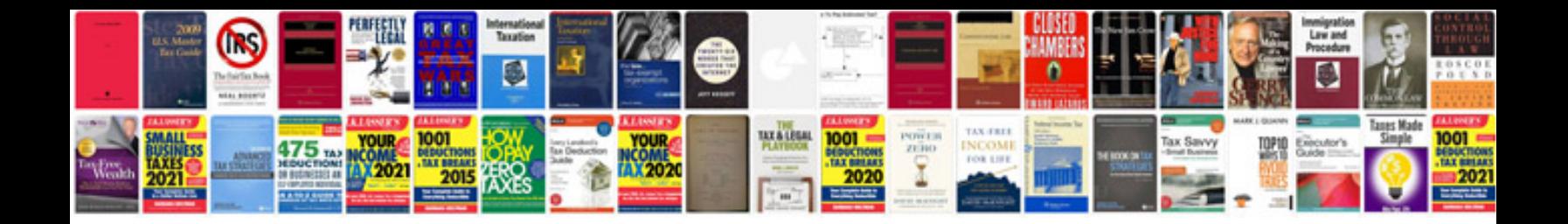

**Asus transformer mobile dock update**

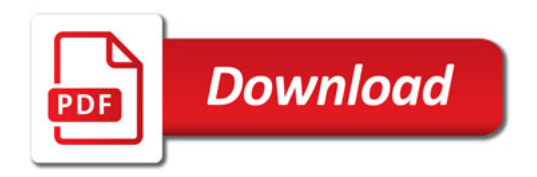

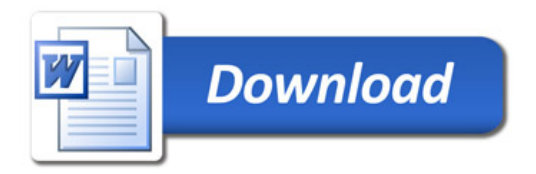